# Package 'pureseqtmr'

July 30, 2020

<span id="page-0-0"></span>Title Predict Transmembrane Protein Topology

Version 1.2

Description Proteins reside in either the cell plasma or in the cell membrane. A membrane protein goes through the membrane at least once. Given the amino acid sequence of a membrane protein, the tool 'PureseqTM' (<https://github.com/PureseqTM/pureseqTM\_package>, as described in ``Efficient And Accurate Prediction Of Transmembrane Topology From Amino acid sequence only.'', Wang, Qing, et al (2019), <doi:10.1101/627307>), can predict the topology of a membrane protein. This package allows one to use 'PureseqTM' from R.

License GPL-3

Encoding UTF-8

LazyData true

RoxygenNote 7.1.1

Imports ggplot2, plyr, rappdirs, stringr, tibble

Suggests testthat, knitr, rmarkdown

URL <https://github.com/richelbilderbeek/pureseqtmr>

BugReports <https://github.com/richelbilderbeek/pureseqtmr>

VignetteBuilder knitr

SystemRequirements PureseqTM (https://github.com/PureseqTM/pureseqTM\_package)

NeedsCompilation no

Author Richèl J.C. Bilderbeek [aut, cre] (<https://orcid.org/0000-0003-1107-7049>)

Maintainer Richèl J.C. Bilderbeek <richel@richelbilderbeek.nl>

**Depends**  $R (= 3.5.0)$ 

Repository CRAN

Date/Publication 2020-07-30 10:50:02 UTC

## <span id="page-1-0"></span>R topics documented:

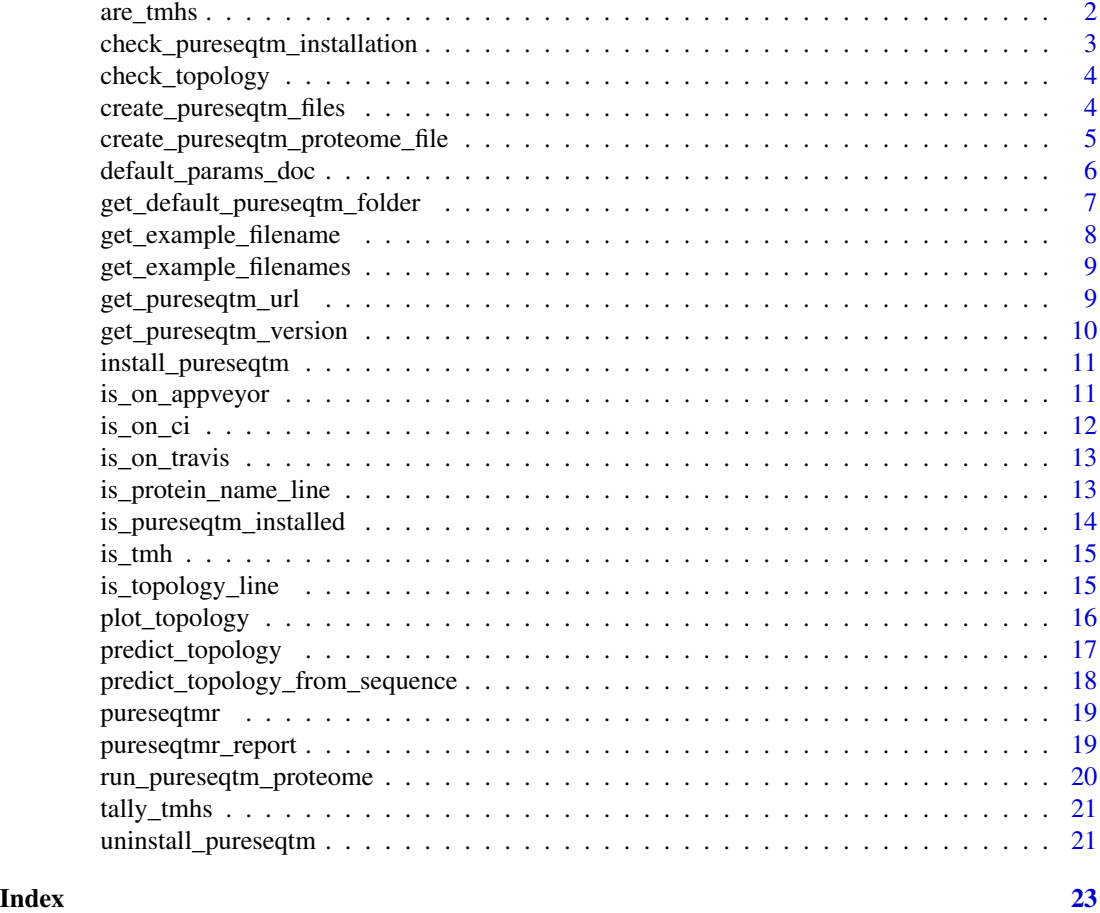

are\_tmhs *Are the sequences transmembrance helices?*

#### Description

Are the sequences transmembrance helices?

#### Usage

are\_tmhs(protein\_sequences, folder\_name = get\_default\_pureseqtm\_folder())

#### Arguments

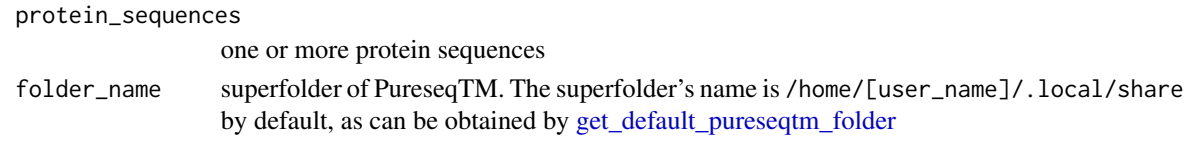

<span id="page-2-0"></span>a vector of booleans of the same length as the number of sequences. The ith element is [TRUE](#page-0-0) if the ith protein sequence is a transmembrane helix

#### Author(s)

Richèl J.C. Bilderbeek

#### Examples

```
if (is_pureseqtm_installed()) {
 sequences <- c(
    "QEKNWSALLTAVVIILTIAGNILVIMAVSLEKKLQNATNYFLM",
    "VVIILTIRGNILVIMAVSLE"
 )
 are_tmhs(sequences)
}
```
check\_pureseqtm\_installation

*Checks the installation of PureseqTM. Throws a helpful error message if incomplete, else does nothing*

#### Description

Checks the installation of PureseqTM. Throws a helpful error message if incomplete, else does nothing

#### Usage

```
check_pureseqtm_installation(folder_name = get_default_pureseqtm_folder())
```
#### Arguments

folder\_name superfolder of PureseqTM. The superfolder's name is /home/[user\_name]/.local/share by default, as can be obtained by [get\\_default\\_pureseqtm\\_folder](#page-6-1)

#### Value

Nothing. Will [stop](#page-0-0) with a helpful error message if PureseqTM is not installed.

#### Author(s)

Richèl J.C. Bilderbeek

```
if (is_pureseqtm_installed()) {
 check_pureseqtm_installation()
}
```
<span id="page-3-0"></span>

#### Description

Check if the argument is of the same type as a predicted topology, as can be created with [pre](#page-16-1)[dict\\_topology.](#page-16-1) Will [stop](#page-0-0) if not.

#### Usage

```
check_topology(topology)
```
#### Arguments

topology the topology as a [tibble](#page-0-0) as returned by [predict\\_topology](#page-16-1)

#### Value

Nothing. Will [stop](#page-0-0) with a helpful error message if the topology is invalid.

#### Author(s)

Richèl J.C. Bilderbeek

#### Examples

```
if (is_pureseqtm_installed()) {
 fasta_filename <- get_example_filename("1bhaA.fasta")
 topology <- predict_topology(fasta_filename)
 check_topology(topology)
}
```
<span id="page-3-1"></span>create\_pureseqtm\_files

*Create the five PureseqTM output files, by running PureseqTM.*

#### Description

Create the five PureseqTM output files, by running PureseqTM.

#### Usage

```
create_pureseqtm_files(
  fasta_filename,
  folder_name = get_default_pureseqtm_folder(),
  temp_folder_name = tempfile(pattern = "pureseqt_")
\mathcal{E}
```
#### <span id="page-4-0"></span>Arguments

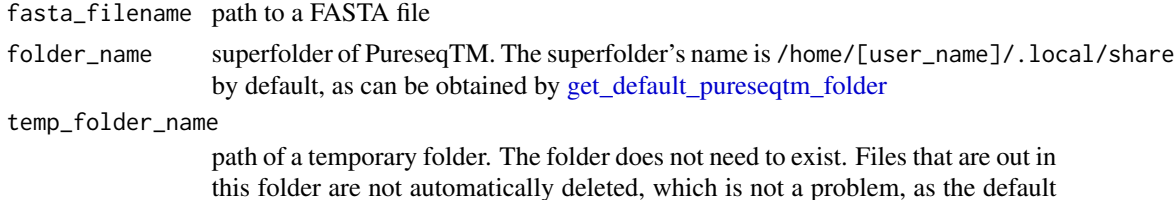

path given by [tempdir](#page-0-0) is automatically cleaned by the operating system

#### Value

full path to the files created

#### Author(s)

Richèl J.C. Bilderbeek

#### Examples

```
if (is_pureseqtm_installed()) {
 fasta_filename <- get_example_filename("1bhaA.fasta")
 create_pureseqtm_files(fasta_filename)
}
```
create\_pureseqtm\_proteome\_file

*Create the output file of a PureseqTM proteome run*

#### Description

Create the output file of a PureseqTM proteome run

#### Usage

```
create_pureseqtm_proteome_file(
  fasta_filename,
  topology_filename = tempfile(fileext = ".top"),
  folder_name = get_default_pureseqtm_folder()
\lambda
```
#### Arguments

fasta\_filename path to a FASTA file topology\_filename name of the file to save a protein's topology to folder\_name superfolder of PureseqTM. The superfolder's name is /home/[user\_name]/.local/share by default, as can be obtained by [get\\_default\\_pureseqtm\\_folder](#page-6-1)

the filename

#### Author(s)

Richèl J.C. Bilderbeek

#### Examples

library(testthat)

```
if (is_pureseqtm_installed()) {
 fasta_filename <- get_example_filename("1bhaA.fasta")
 create_pureseqtm_proteome_file(fasta_filename)
}
```
default\_params\_doc *This function does nothing. It is intended to inherit is parameters' documentation.*

#### Description

This function does nothing. It is intended to inherit is parameters' documentation.

#### Usage

```
default_params_doc(
  download_url,
  fasta_filename,
  fasta_file_text,
  folder_name,
  protein_sequence,
  protein_sequences,
 pureseqtm_filename,
 pureseqtm_result,
  pureseqtm_url,
  temp_folder_name,
  topology,
  topology_filename,
  verbose
```

```
)
```
#### Arguments

download\_url the URL to download PureseqTM from fasta\_filename path to a FASTA file

<span id="page-5-0"></span>

<span id="page-6-0"></span>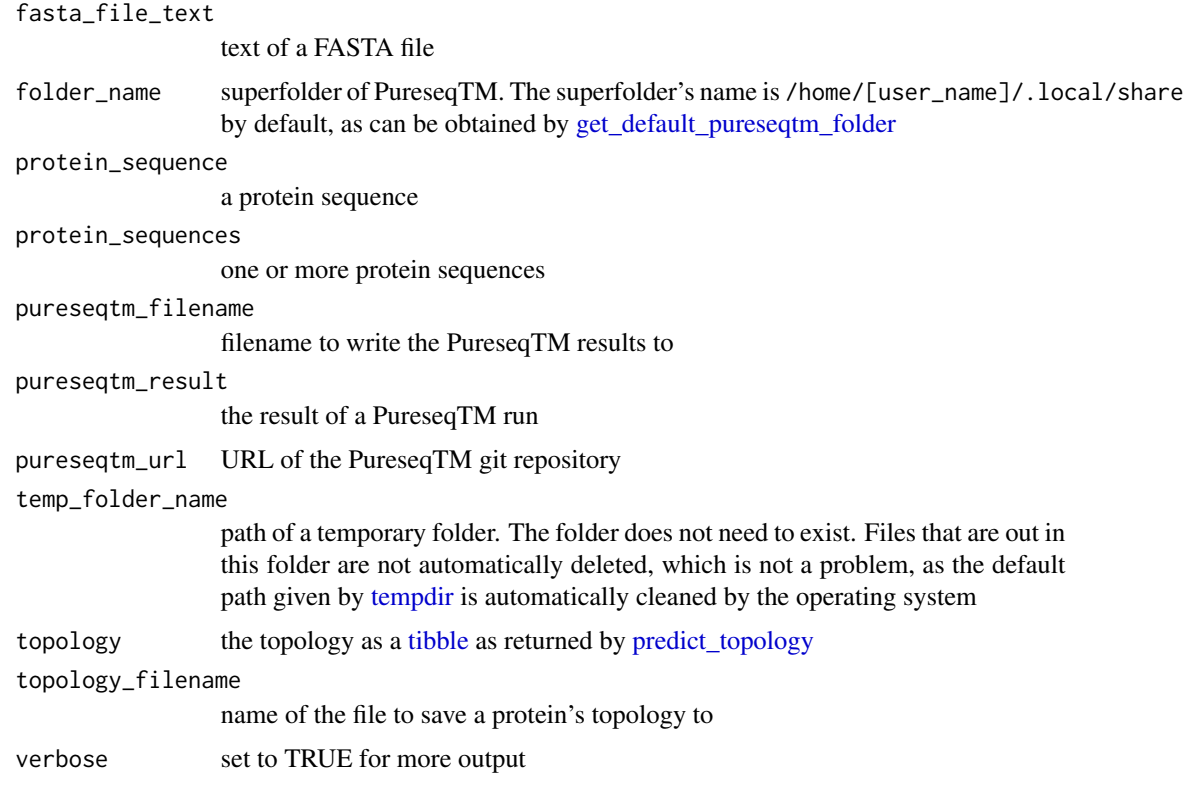

#### Note

This is an internal function, so it should be marked with @noRd. This is not done, as this will disallow all functions to find the documentation parameters

#### Author(s)

Richèl J.C. Bilderbeek

<span id="page-6-1"></span>get\_default\_pureseqtm\_folder *Get the path to the folder where this package installs PureseqTM by default*

#### Description

Get the path to the folder where this package installs PureseqTM by default

#### Usage

get\_default\_pureseqtm\_folder()

<span id="page-7-0"></span>the path to the folder where this package installs PureseqTM by default

#### Author(s)

Richèl J.C. Bilderbeek

#### Examples

get\_default\_pureseqtm\_folder()

<span id="page-7-1"></span>get\_example\_filename *Get the full path to a PureseqTM example file.*

#### Description

Get the full path to a PureseqTM example file. If the filename specified is not a PureseqTM example file, this function will [stop](#page-0-0)

#### Usage

get\_example\_filename(filename, folder\_name = get\_default\_pureseqtm\_folder())

#### Arguments

![](_page_7_Picture_122.jpeg)

#### Value

the full path to a PureseqTM example file

#### Author(s)

Richèl J.C. Bilderbeek

#### See Also

use [get\\_example\\_filenames](#page-8-1) to get all PureseqTM example filenames

```
if (is_pureseqtm_installed()) {
 get_example_filename("1bhaA.fasta")
}
```
<span id="page-8-1"></span><span id="page-8-0"></span>get\_example\_filenames *Get the full path to all PureseqTM example files*

#### Description

Get the full path to all PureseqTM example files

#### Usage

```
get_example_filenames(folder_name = get_default_pureseqtm_folder())
```
#### Arguments

folder\_name superfolder of PureseqTM. The superfolder's name is /home/[user\_name]/.local/share by default, as can be obtained by [get\\_default\\_pureseqtm\\_folder](#page-6-1)

#### Value

a character vector with all PureseqTM example files

#### Author(s)

Richèl J.C. Bilderbeek

#### See Also

use [get\\_example\\_filename](#page-7-1) to get the full path to a PureseqTM example file

#### Examples

```
if (is_pureseqtm_installed()) {
 get_example_filenames()
}
```
get\_pureseqtm\_url *Get the URL of the PureseqTM source code*

#### Description

Get the URL of the PureseqTM source code

#### Usage

get\_pureseqtm\_url()

<span id="page-9-0"></span>a URL as a character vector of one element

#### Author(s)

Richèl J.C. Bilderbeek

#### Examples

get\_pureseqtm\_url()

get\_pureseqtm\_version *Get the PureseqTM version*

#### Description

Get the PureseqTM version

#### Usage

```
get_pureseqtm_version(folder_name = get_default_pureseqtm_folder())
```
#### Arguments

folder\_name superfolder of PureseqTM. The superfolder's name is /home/[user\_name]/.local/share by default, as can be obtained by [get\\_default\\_pureseqtm\\_folder](#page-6-1)

#### Value

a version number as a character vector of one element, for example v0.10

#### Author(s)

Richèl J.C. Bilderbeek

Richèl J.C. Bilderbeek

```
if (is_pureseqtm_installed()) {
 get_pureseqtm_version()
}
```
<span id="page-10-0"></span>install\_pureseqtm *Install PureseqTM to a local folder*

#### Description

Install PureseqTM to a local folder

#### Usage

```
install_pureseqtm(
  folder_name = get_default_pureseqtm_folder(),
  pureseqtm_url = get_pureseqtm_url()
\overline{\phantom{a}}
```
#### Arguments

![](_page_10_Picture_113.jpeg)

#### Value

Nothing.

#### Author(s)

Richèl J.C. Bilderbeek

#### Examples

```
## Not run:
 install_pureseqtm()
```
## End(Not run)

![](_page_10_Picture_114.jpeg)

#### Description

Determines if the environment is AppVeyor

#### Usage

is\_on\_appveyor()

[TRUE](#page-0-0) if run on AppVeyor, [FALSE](#page-0-0) otherwise

#### Author(s)

Richèl J.C. Bilderbeek

#### Examples

```
if (is_on_appveyor()) {
  print("Running on AppVeyor")
}
```
is\_on\_ci *Determines if the environment is a continuous integration service*

### Description

Determines if the environment is a continuous integration service

#### Usage

is\_on\_ci()

#### Value

[TRUE](#page-0-0) if run on AppVeyor or Travis CI, [FALSE](#page-0-0) otherwise

#### Author(s)

Richèl J.C. Bilderbeek

```
if (is_on_ci()) {
  print("Running on a continuous integration service")
}
```
<span id="page-11-0"></span>

<span id="page-12-0"></span>

#### Description

Determines if the environment is Travis CI

#### Usage

is\_on\_travis()

#### Value

[TRUE](#page-0-0) if run on Travis CI, [FALSE](#page-0-0) otherwise

#### Author(s)

Richèl J.C. Bilderbeek

#### Examples

```
if (is_on_travis()) {
  print("Running on Travis CI")
}
```
is\_protein\_name\_line *Is the line of text the name of a protein, as used within a FASTA filename?*

#### Description

Is the line of text the name of a protein, as used within a FASTA filename?

#### Usage

is\_protein\_name\_line(line)

#### Arguments

line line of text from a FASTA filename

#### Value

[TRUE](#page-0-0) if the line can be the name of a protein in a FASTA file

#### Author(s)

Richèl J.C. Bilderbeek

#### Examples

is\_protein\_name\_line(">5H2A\_CRIGR")

is\_pureseqtm\_installed

*Measure if PureseqTM is installed locally*

#### Description

Measure if PureseqTM is installed locally

#### Usage

```
is_pureseqtm_installed(folder_name = get_default_pureseqtm_folder())
```
#### Arguments

![](_page_13_Picture_94.jpeg)

#### Value

[TRUE](#page-0-0) is PureseqTM is installed locally, [FALSE](#page-0-0) otherwise

#### Author(s)

Richèl J.C. Bilderbeek

#### Examples

is\_pureseqtm\_installed()

<span id="page-13-0"></span>

<span id="page-14-0"></span>is\_tmh *Determine if the protein sequence contains at least one transmembrane helix.*

#### Description

Determine if the protein sequence contains at least one transmembrane helix.

#### Usage

```
is_tmh(protein_sequence, folder_name = get_default_pureseqtm_folder())
```
#### Arguments

![](_page_14_Picture_113.jpeg)

#### Value

[TRUE](#page-0-0) if the protein sequence contains at least one transmembrane helix

#### Author(s)

Richèl J.C. Bilderbeek

#### Examples

```
if (is_pureseqtm_installed()) {
 # This sequence is a TMH
 is_tmh("QEKNWSALLTAVVIILTIAGNILVIMAVSLEKKLQNATNYFLM")
 # This sequence is not a TMH
 is_tmh("VVIILTIRGNILVIMAVSLE")
}
```
is\_topology\_line *Is the line of text the topology, as used within a FASTA filename?*

#### Description

Is the line of text the topology, as used within a FASTA filename? In this context, a topology is a string of zeroes and ones, in which a one denotes that that amino acid is within the membrane.

#### Usage

is\_topology\_line(line)

#### Arguments

line line of text from a FASTA filename

#### Value

[TRUE](#page-0-0) if the line can be the text of a topology in a FASTA file.

#### Author(s)

Richèl J.C. Bilderbeek

#### Examples

```
# This is a valid topology
is_topology_line("000010101011")
```

```
# This is an invalid topology
is_topology_line("invalid")
```
plot\_topology *Plot the topology*

#### Description

Plot the topology

#### Usage

```
plot_topology(topology)
```
#### Arguments

topology the topology as a [tibble](#page-0-0) as returned by [predict\\_topology](#page-16-1)

#### Value

a [ggplot](#page-0-0) that displays the topology of one or more proteins

#### Author(s)

Richèl J.C. Bilderbeek

<span id="page-15-0"></span>

#### <span id="page-16-0"></span>predict\_topology 17

#### Examples

```
if (is_pureseqtm_installed() && is_on_ci()) {
 fasta_filename <- get_example_filename("test_proteome.fasta")
 topology <- predict_topology(fasta_filename)
 plot_topology(topology)
}
```
<span id="page-16-1"></span>predict\_topology *Predict the topology of a proteome*

#### Description

Predict the topology of a proteome

#### Usage

```
predict_topology(
  fasta_filename,
  folder_name = get_default_pureseqtm_folder(),
  topology_filename = tempfile(fileext = ".top")
\mathcal{L}
```
#### Arguments

fasta\_filename path to a FASTA file

folder\_name superfolder of PureseqTM. The superfolder's name is /home/[user\_name]/.local/share by default, as can be obtained by [get\\_default\\_pureseqtm\\_folder](#page-6-1)

topology\_filename

name of the file to save a protein's topology to

#### Value

a [tibble](#page-0-0) with the columns 'name' and 'topology', where the 'name' column hold all the proteins' names, and 'topology' contains all respective topologies.

#### Author(s)

Richèl J.C. Bilderbeek

```
if (is_pureseqtm_installed()) {
 fasta_filename <- get_example_filename("1bhaA.fasta")
 predict_topology(fasta_filename)
}
```
<span id="page-17-0"></span>predict\_topology\_from\_sequence

*Run PureseqTM directy on a protein sequence*

#### Description

Run PureseqTM directy on a protein sequence

#### Usage

```
predict_topology_from_sequence(
 protein_sequence,
  folder_name = get_default_pureseqtm_folder()
)
```
#### Arguments

![](_page_17_Picture_111.jpeg)

#### Value

a topology as a string of zeroes and ones, where a one denotes that the corresponding amino acid is located within the membrane.

#### Author(s)

Richèl J.C. Bilderbeek

```
if (is_pureseqtm_installed()) {
 protein_sequence <- paste0(
    "QEKNWSALLTAVVIILTIAGNILVIMAVSLEKKLQNATNYFLM",
    "SLAIADMLLGFLVMPVSMLTILYGYRWP"
 \lambdapredict_topology_from_sequence(protein_sequence)
}
```
<span id="page-18-1"></span><span id="page-18-0"></span>

#### Description

Proteins reside in either the cell plasma of in the cell membrane. A membrane protein goes through the membrane at least once. There are multiple ways to span this hydrophobic layer. One common structure is the transmembrane (alpha) helix (TMH). Given the amino acid sequence of a membrane protein, this package predicts which parts of the protein are TMHs

#### Author(s)

Richèl J.C. Bilderbeek

#### Examples

```
if (is_pureseqtm_installed()) {
 # Obtain an example filename
 fasta_filename <- get_example_filename("1bhaA.fasta")
 # Get the topology as a tibble
 topology <- predict_topology(fasta_filename)
 # show the topology
 plot_topology(topology)
}
```
pureseqtmr\_report *Create a [pureseqtmr](#page-18-1) report, to be used when reporting bugs*

#### Description

Create a [pureseqtmr](#page-18-1) report, to be used when reporting bugs

#### Usage

```
pureseqtmr_report(folder_name = get_default_pureseqtm_folder())
```
#### Arguments

![](_page_18_Picture_122.jpeg)

#### Value

Nothing.

#### Author(s)

Richèl J.C. Bilderbeek

#### Examples

pureseqtmr\_report()

run\_pureseqtm\_proteome

*Run PureseqTM on a proteome*

#### Description

Run PureseqTM on a proteome

#### Usage

```
run_pureseqtm_proteome(
  fasta_filename,
  folder_name = get_default_pureseqtm_folder(),
  topology_filename = tempfile(fileext = ".top")
\lambda
```
#### Arguments

fasta\_filename path to a FASTA file

folder\_name superfolder of PureseqTM. The superfolder's name is /home/[user\_name]/.local/share by default, as can be obtained by [get\\_default\\_pureseqtm\\_folder](#page-6-1)

topology\_filename

name of the file to save a protein's topology to

#### Value

the topology of the proteome, using the same output as PureseqTM. Use [predict\\_topology](#page-16-1) to get the topology as a [tibble](#page-0-0)

#### Author(s)

Richèl J.C. Bilderbeek

#### See Also

- Use [predict\\_topology](#page-16-1) to predict the topology of a proteome
- Use [create\\_pureseqtm\\_files](#page-3-1) to only create the PureseqTM output files

<span id="page-19-0"></span>

#### <span id="page-20-0"></span>tally\_tmhs 21

#### Examples

```
if (is_pureseqtm_installed()) {
 fasta_filename <- get_example_filename("1bhaA.fasta")
 run_pureseqtm_proteome(fasta_filename)
}
```
tally\_tmhs *Count the number of transmembrane helices in a topology*

#### Description

Count the number of transmembrane helices in a topology

#### Usage

```
tally_tmhs(topology)
```
#### Arguments

topology the topology as a [tibble](#page-0-0) as returned by [predict\\_topology](#page-16-1)

#### Value

a [tibble](#page-0-0) with the number of TMHs per protein

#### Examples

```
if (is_pureseqtm_installed()) {
 tally_tmhs(
   predict_topology(
     get_example_filename("1bhaA.fasta")
   )
 )
}
```
uninstall\_pureseqtm *Uninstall PureseqTM*

#### Description

Uninstall PureseqTM

#### Usage

```
uninstall_pureseqtm(folder_name = get_default_pureseqtm_folder())
```
#### Arguments

folder\_name name of the folder where the PureseqTM files are installed. The name of the PureseqTM binary file will be at [folder\_name]/PureseqTM\_Package

#### Value

Nothing.

#### Author(s)

Richèl J.C. Bilderbeek

# <span id="page-22-0"></span>Index

are\_tmhs, [2](#page-1-0)

check\_pureseqtm\_installation, [3](#page-2-0) check\_topology, [4](#page-3-0) create\_pureseqtm\_files, [4,](#page-3-0) *[20](#page-19-0)* create\_pureseqtm\_proteome\_file, [5](#page-4-0) default\_params\_doc, [6](#page-5-0) FALSE, *[12](#page-11-0)[–14](#page-13-0)* get\_default\_pureseqtm\_folder, *[2,](#page-1-0) [3](#page-2-0)*, *[5](#page-4-0)*, *[7](#page-6-0)*, [7,](#page-6-0) *[8](#page-7-0)[–11](#page-10-0)*, *[14,](#page-13-0) [15](#page-14-0)*, *[17–](#page-16-0)[20](#page-19-0)* get\_example\_filename, [8,](#page-7-0) *[9](#page-8-0)* get\_example\_filenames, *[8](#page-7-0)*, [9](#page-8-0) get\_pureseqtm\_url, [9](#page-8-0) get\_pureseqtm\_version, [10](#page-9-0) ggplot, *[16](#page-15-0)* install\_pureseqtm, [11](#page-10-0) is\_on\_appveyor, [11](#page-10-0) is\_on\_ci, [12](#page-11-0) is\_on\_travis, [13](#page-12-0) is\_protein\_name\_line, [13](#page-12-0) is\_pureseqtm\_installed, [14](#page-13-0) is\_tmh, [15](#page-14-0) is\_topology\_line, [15](#page-14-0) plot\_topology, [16](#page-15-0) predict\_topology, *[4](#page-3-0)*, *[7](#page-6-0)*, *[16](#page-15-0)*, [17,](#page-16-0) *[20,](#page-19-0) [21](#page-20-0)* predict\_topology\_from\_sequence, [18](#page-17-0) pureseqtmr, *[19](#page-18-0)*, [19](#page-18-0) pureseqtmr\_report, [19](#page-18-0) run\_pureseqtm\_proteome, [20](#page-19-0) stop, *[3,](#page-2-0) [4](#page-3-0)*, *[8](#page-7-0)* tally\_tmhs, [21](#page-20-0) tempdir, *[5](#page-4-0)*, *[7](#page-6-0)*

uninstall\_pureseqtm, [21](#page-20-0)

tibble, *[4](#page-3-0)*, *[7](#page-6-0)*, *[16,](#page-15-0) [17](#page-16-0)*, *[20,](#page-19-0) [21](#page-20-0)*

TRUE, *[3](#page-2-0)*, *[12](#page-11-0)[–16](#page-15-0)*